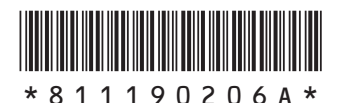

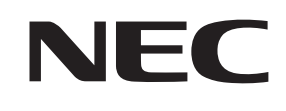

Note Standard (NS150, NS100)

**AVIE** 

# **添付品を確認してください**

### **1 保証書で型番を確認してください。**

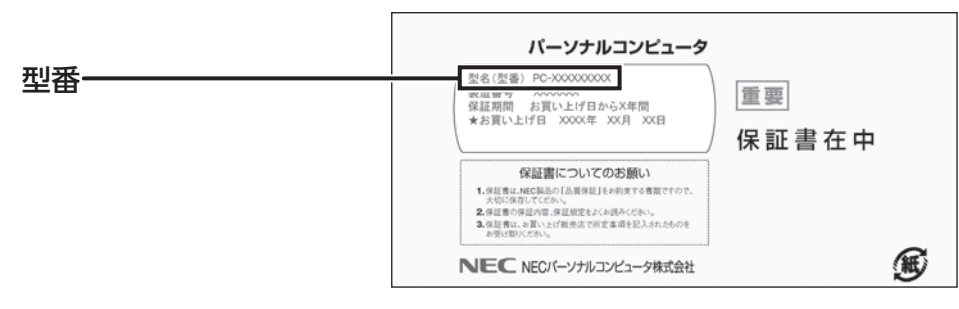

## **2 確認した型番の列を見て、添付品を確認してください。**

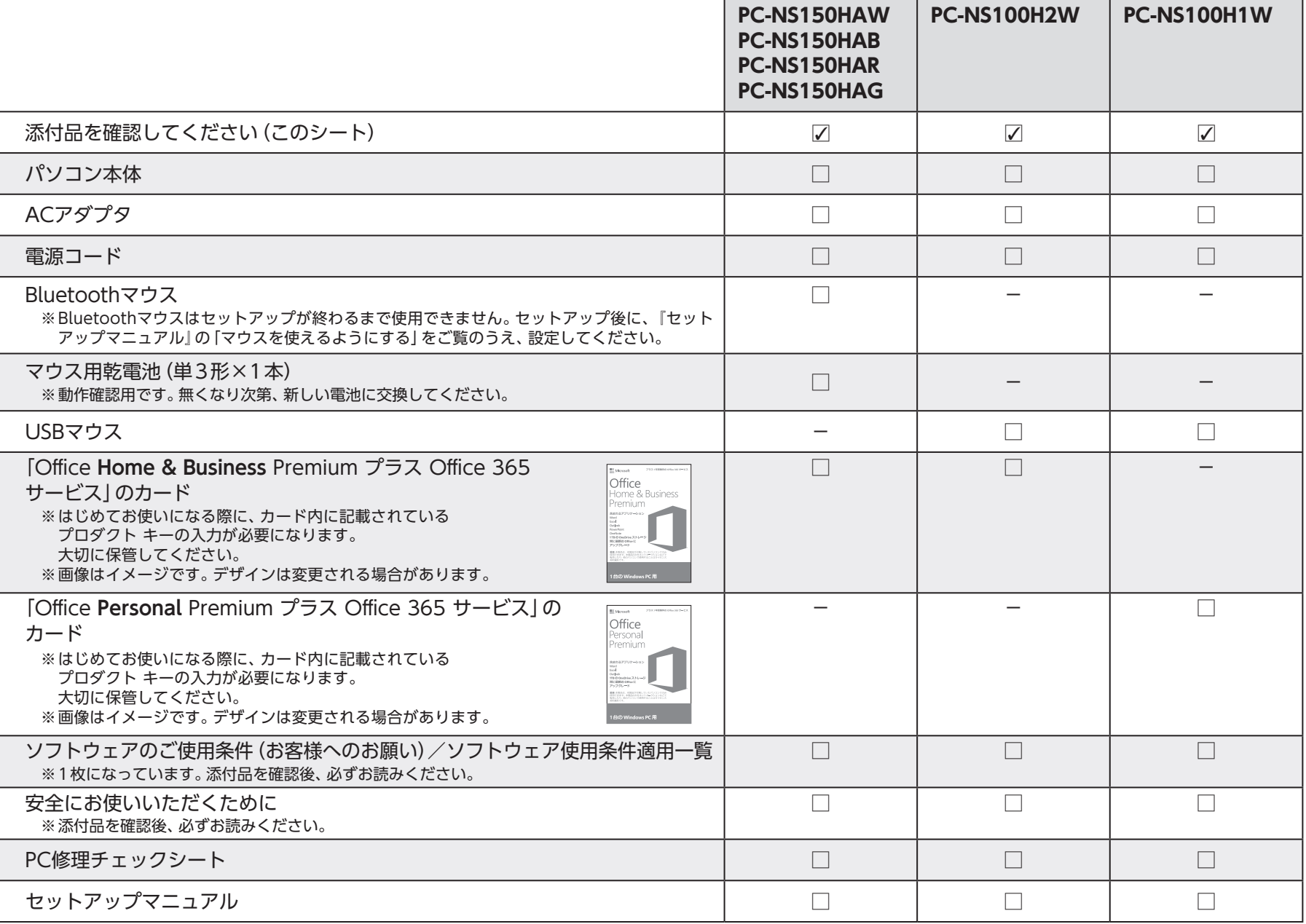

#### **添付品が足りないときは**

万一、足りないものがあったり、添付品の一部が破損していたときは、お買い上げ日から1か月以内に以下までお問い合わせください。 なお、お問い合わせの時期及びその内容によっては、添付品をご提供できない場合、またはご提供に時間を要する場合がございます。 あらかじめご了承のほどお願いいたします。

#### NECサポート窓口(121(ワントゥワン)コンタクトセンター)

お問い合わせは121コンタクトセンターまで。

詳しくは、(http://121ware.com/121cc/)をご覧ください。

サービス内容は予告なしに変更される場合がございます。